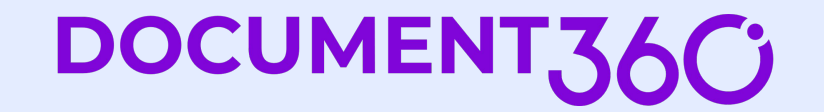

### Webinar On

## **Documenting GraphQL APIs:** How is it different than REST?

 $\triangleright$ 

ギ

**Speaker**

**Mark Wentowski** API Documentation Specialist Independent consultant

## **Why learn GraphQL?**

DOCUMENT.3

- Growing popularity
- Facilitate communication: frontend /backend
- Write interactive examples
- **Enhance API developer experience**

## **GraphQL vs. REST**

- They both approaches to designing APIs
- They differ significantly in how they structure data and how clients interact with the API
- Not mutually exclusive

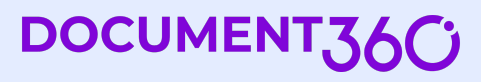

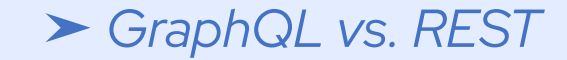

### **REST**

- Architectural style for designing networked applications
- Manage information by using web addresses
- **•** Strictly defined data structures

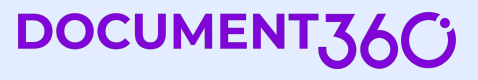

### ➤ *GraphQL vs. REST*

### **REST - 'endpoint-based'**

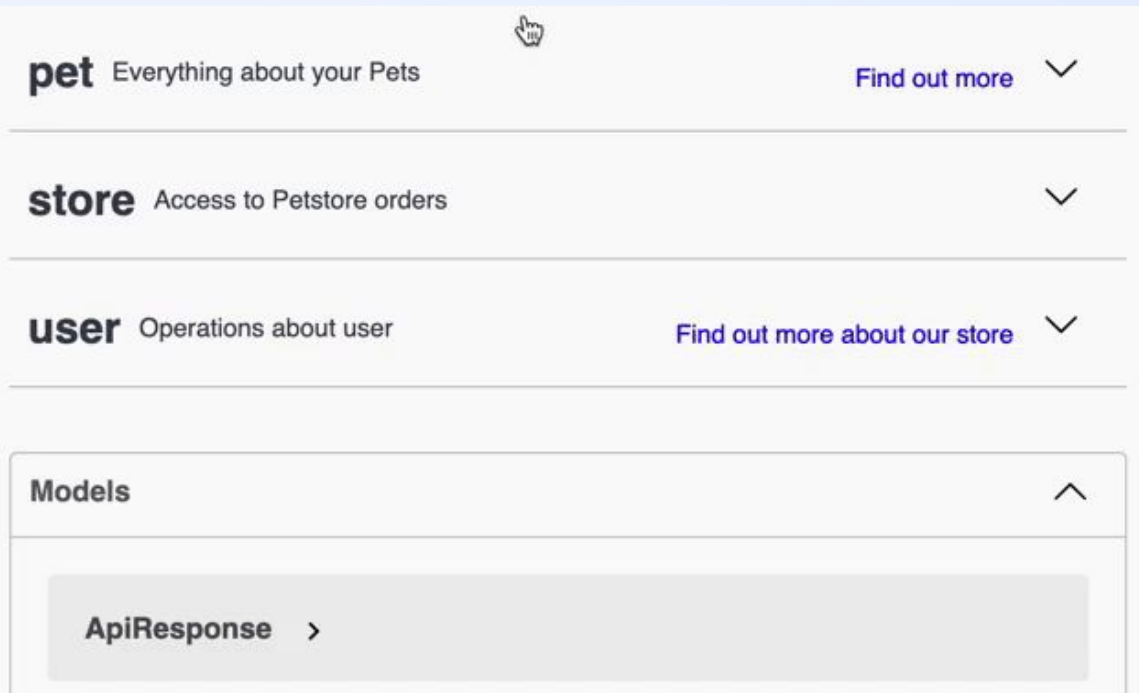

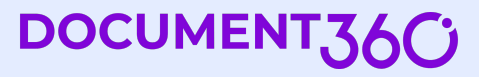

### ➤ *GraphQL vs. REST*

### **REST - 'fixed and structured'**

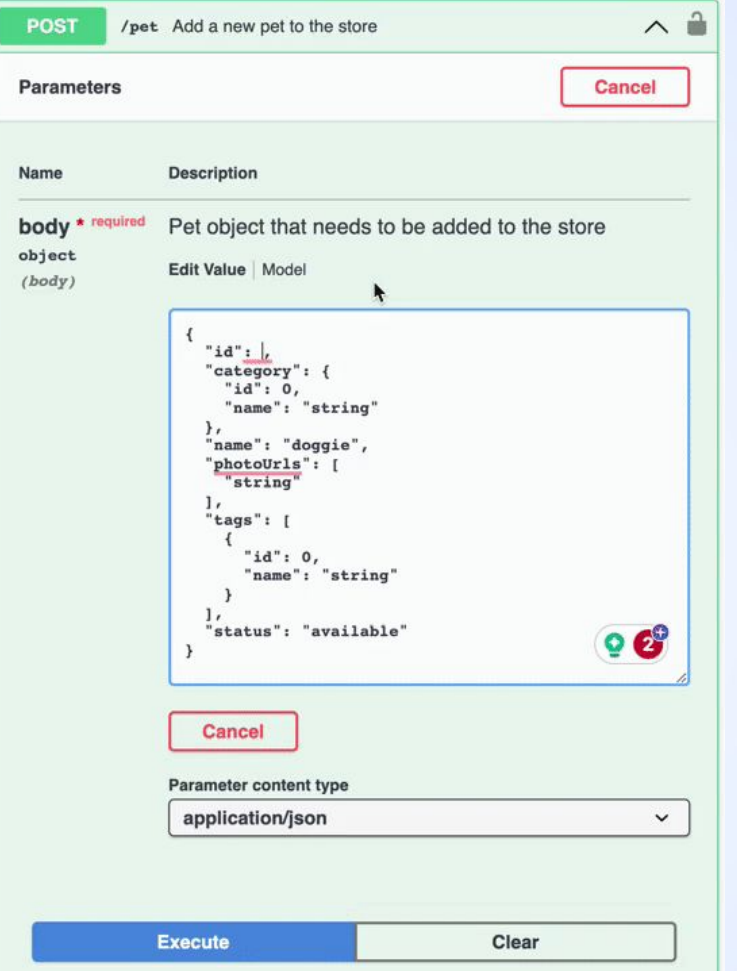

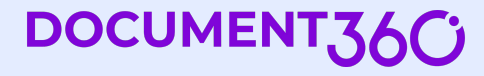

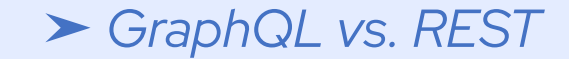

### **GraphQL**

- GraphQL is a query language
- Schema-based approach to requesting data

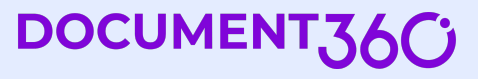

### ➤ *GraphQL vs. REST*

## **GraphiQL - 'flexible'**

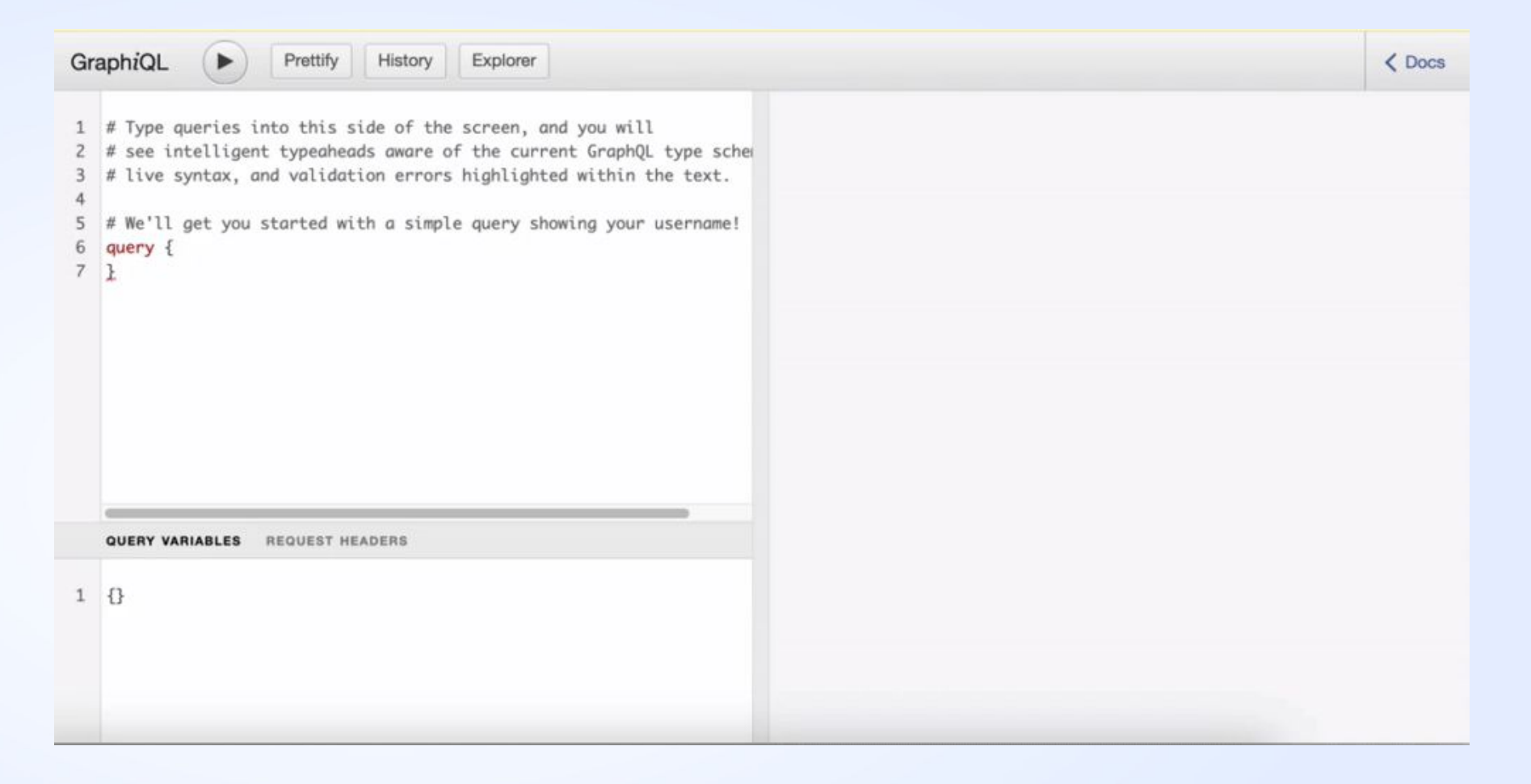

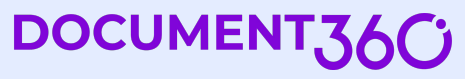

## **Underfetching / Overfetching**

**DE 10** 

*1. Why can't I get all the data I need in one request?*

*2. Why do I have to get back all this data when I only need a subset?*

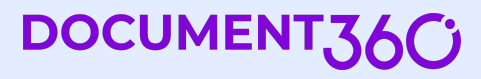

## **Fake Blog API**

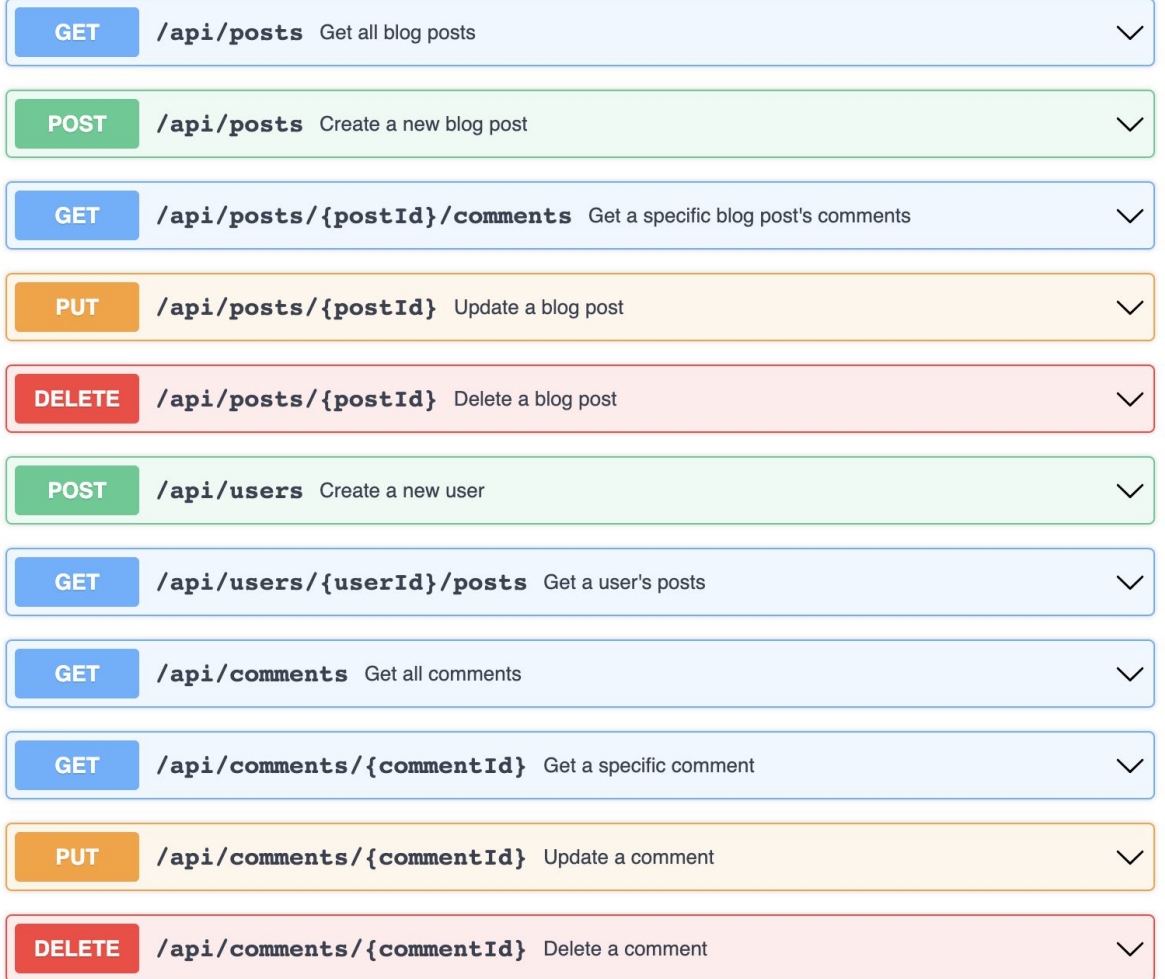

DOCUMENT36C

### **REST Example: Underfetching**

### I want details for a specific blog post and its comments.

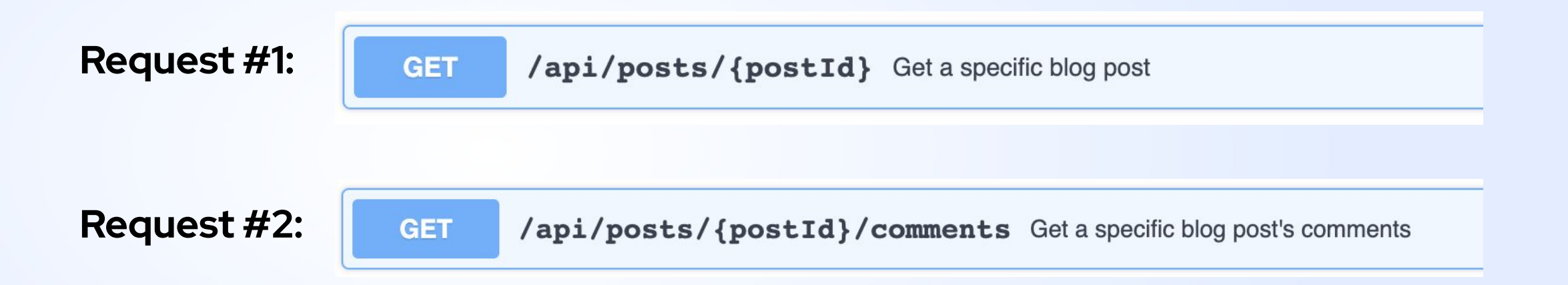

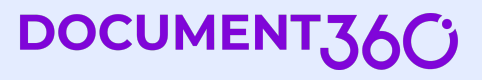

### **GraphQL - Fetch with one request**

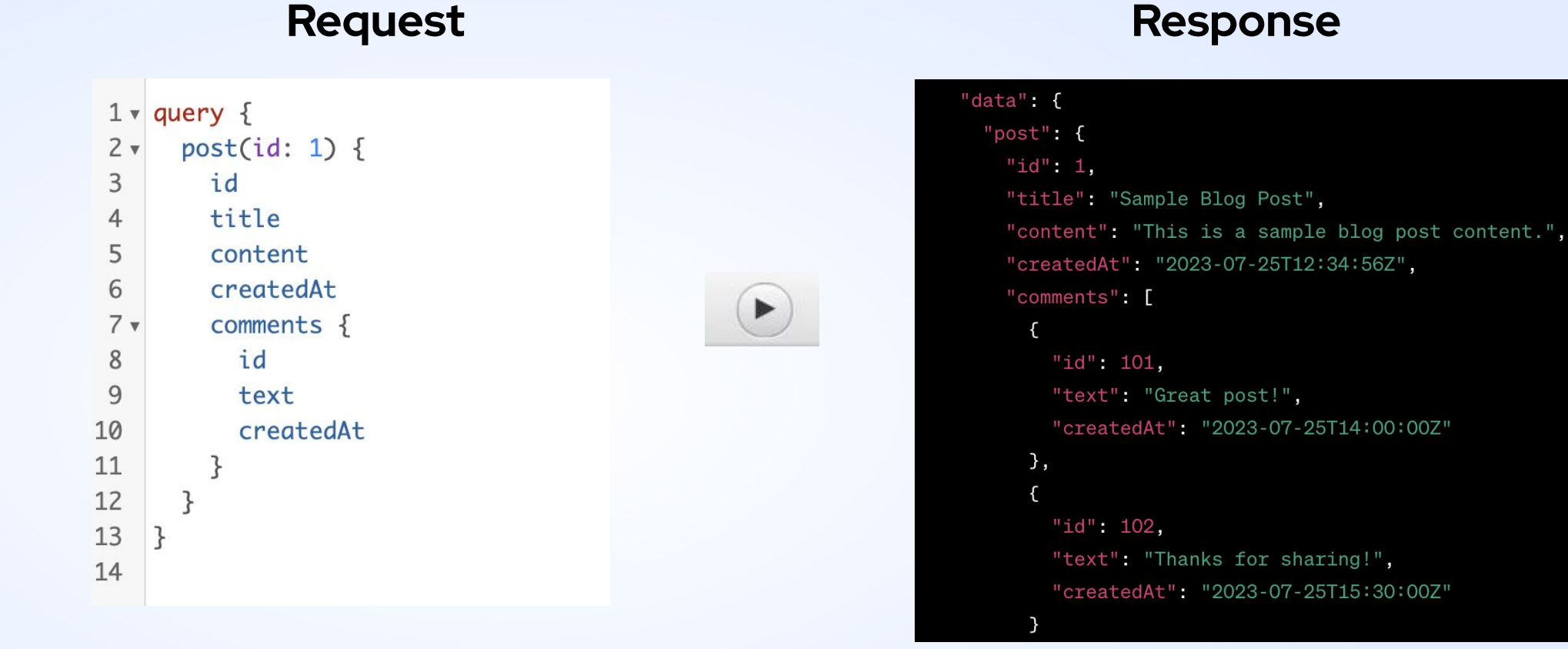

DOCUMENT36C

### **REST Example: Overfetching**

I want specific user details.

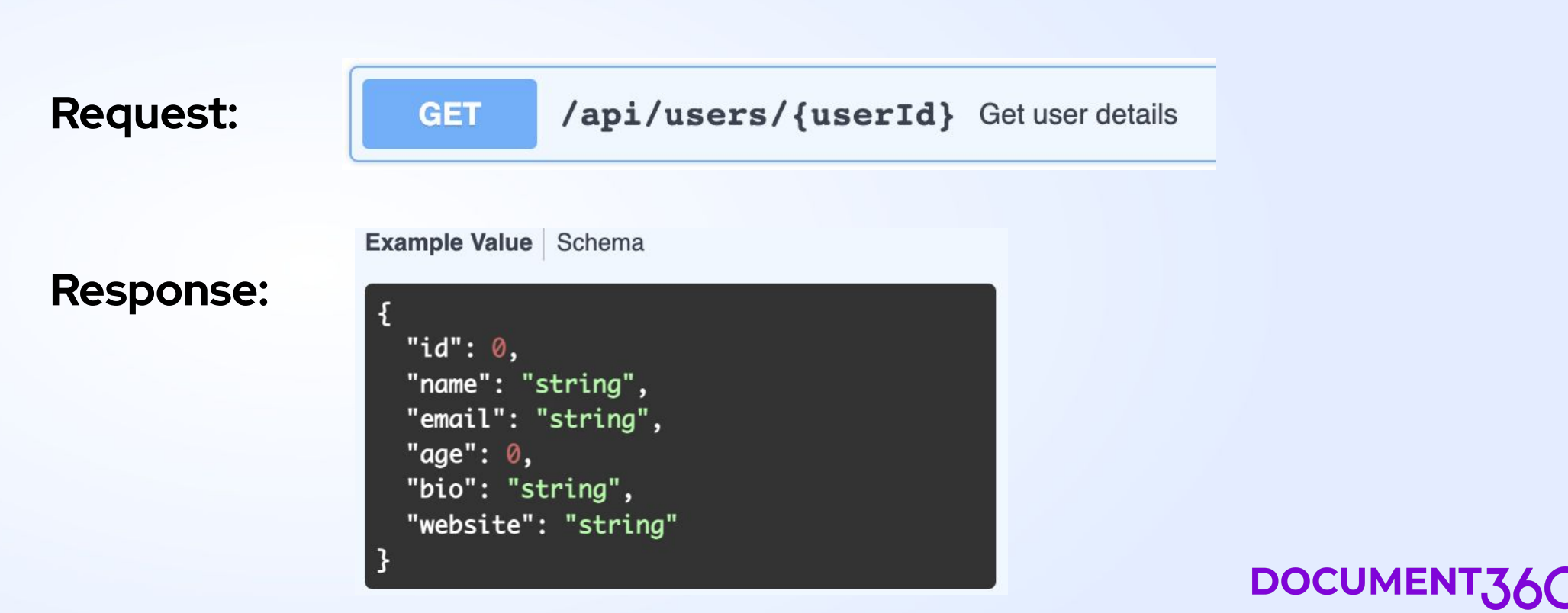

### **GraphQL - Fetch subset of data**

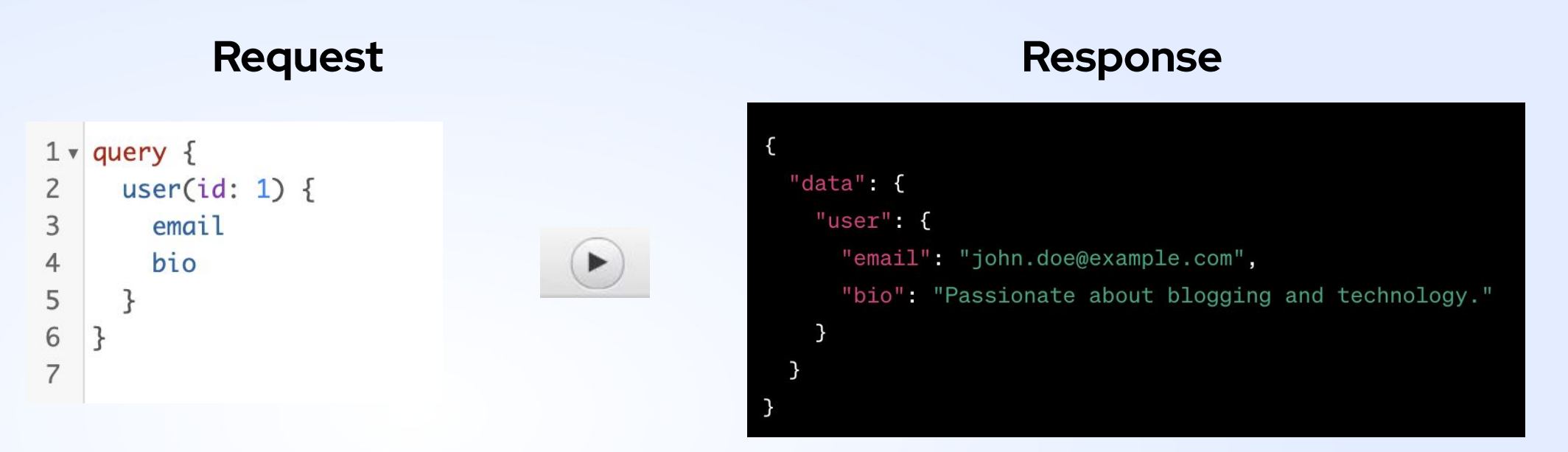

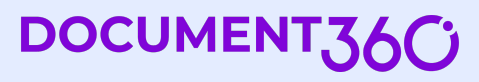

### **Documenting GraphQL APIs - Field descriptions**

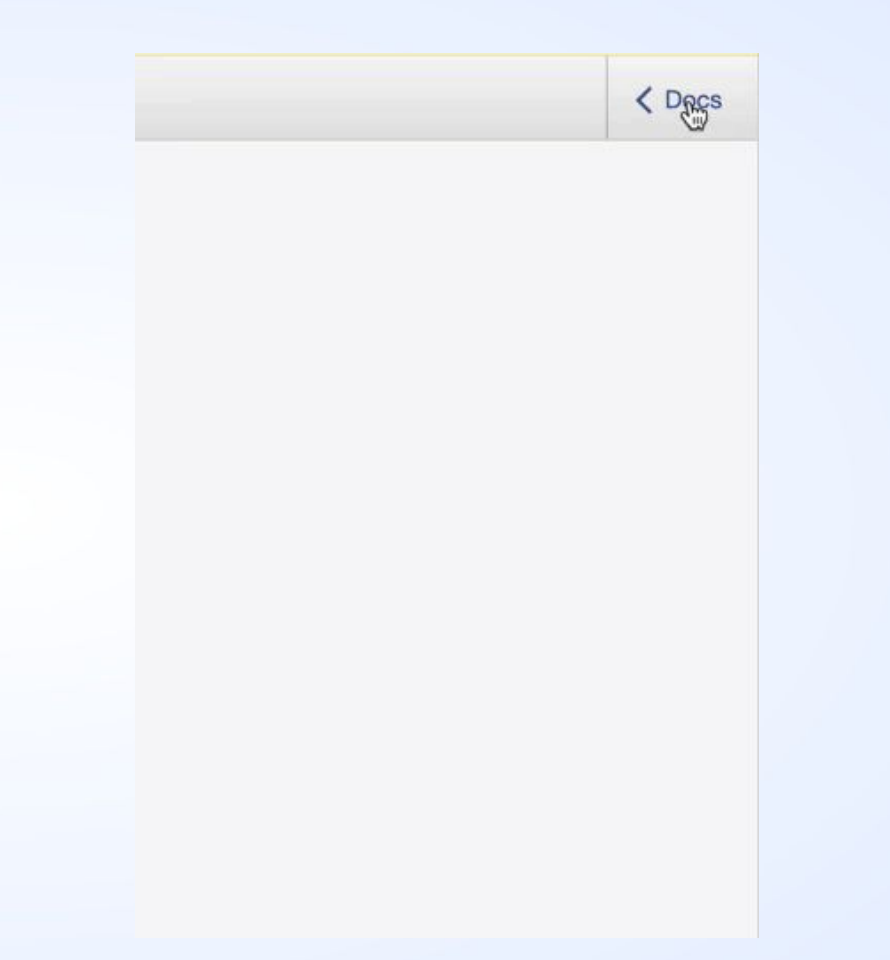

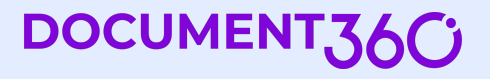

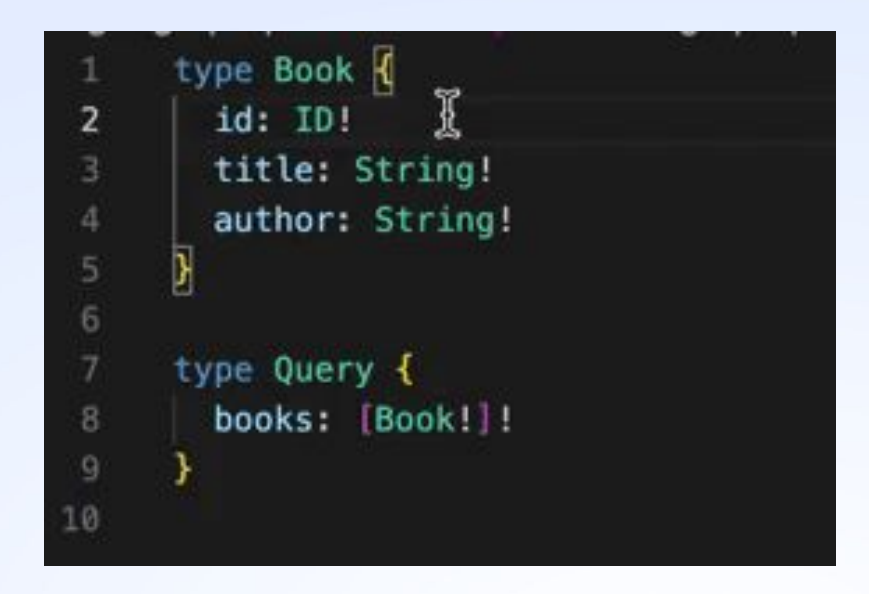

### **Code comments**

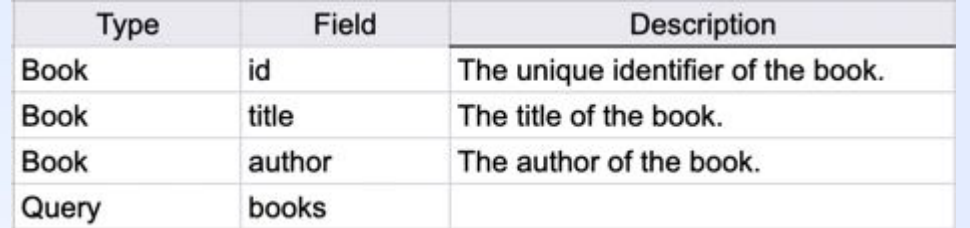

### **Google sheets + scripts**

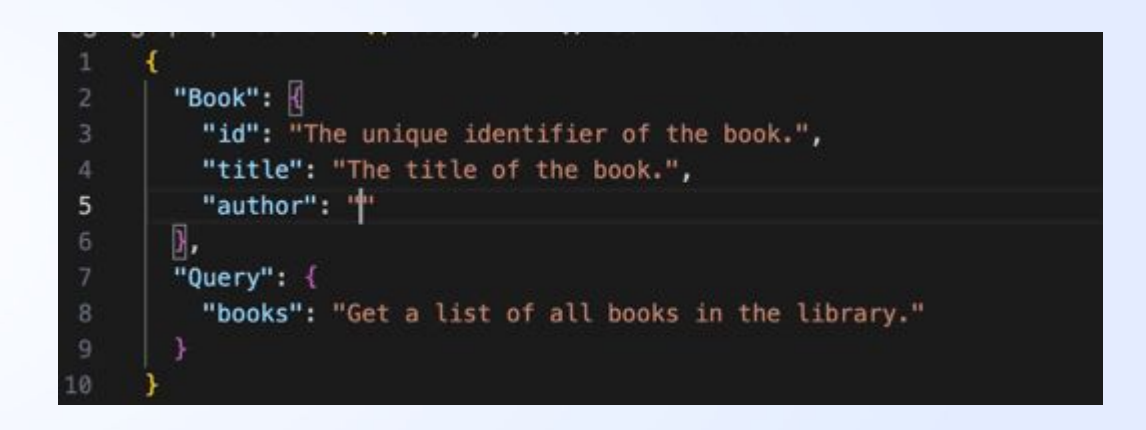

**JSON / YML + scripts**

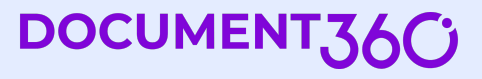

### **Documenting GraphQL APIs - Conceptual docs**

- Knowledge bases
- Help authoring tools
- Static site generators (Markdown / git)

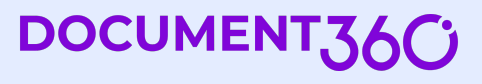

## **Single endpoint**

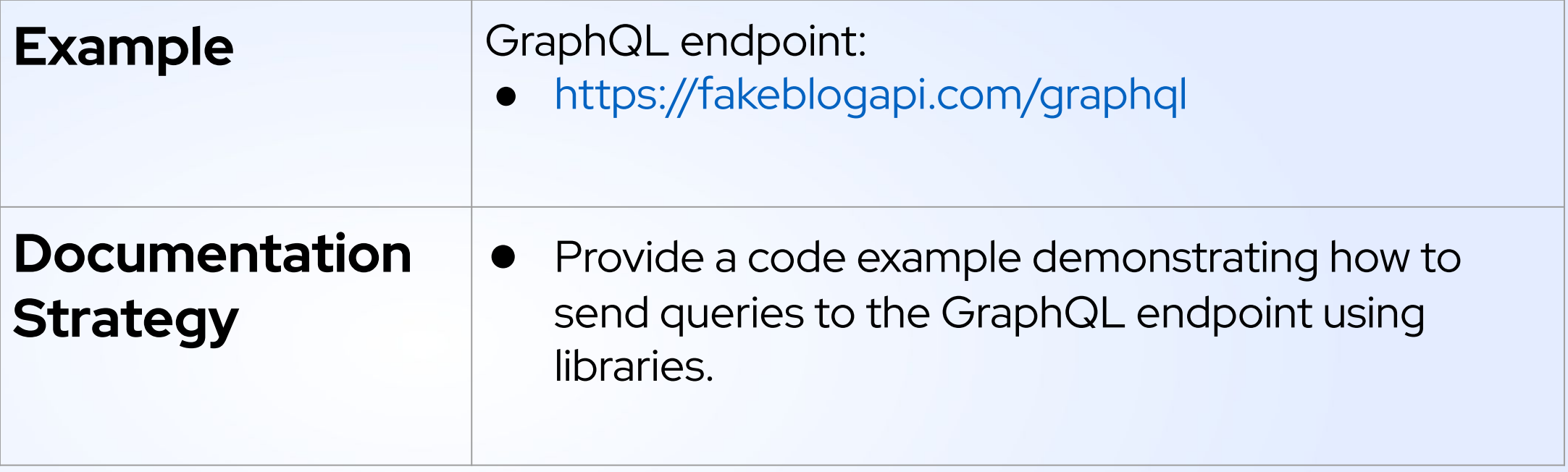

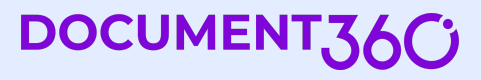

## **Query language focus**

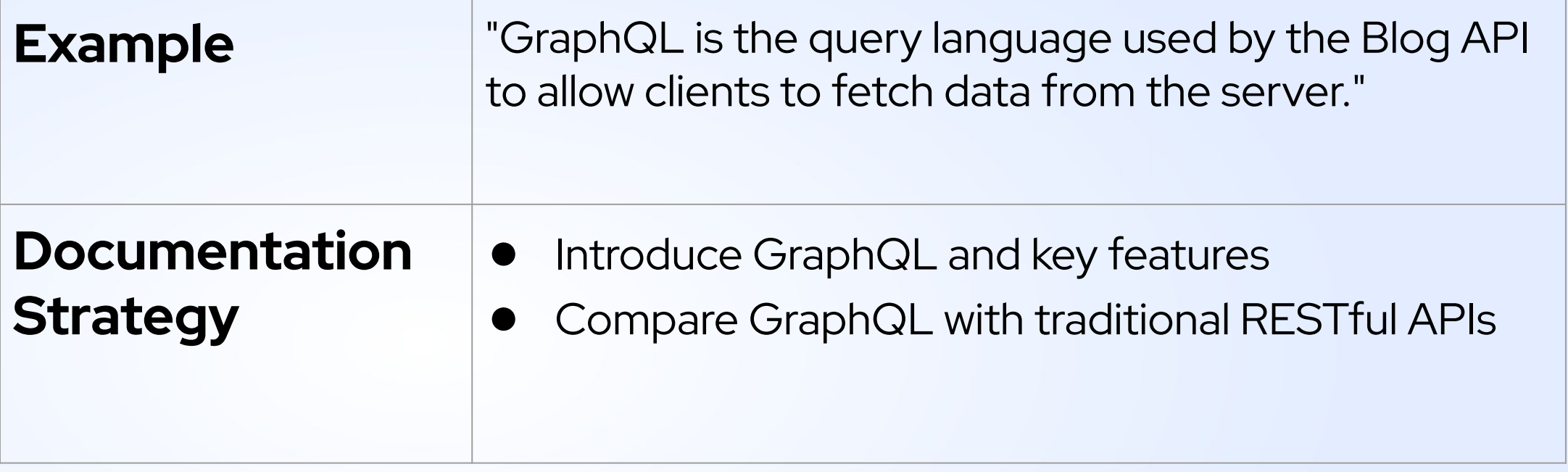

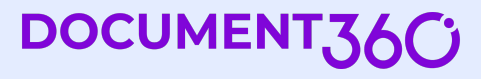

### **Schema documentation**

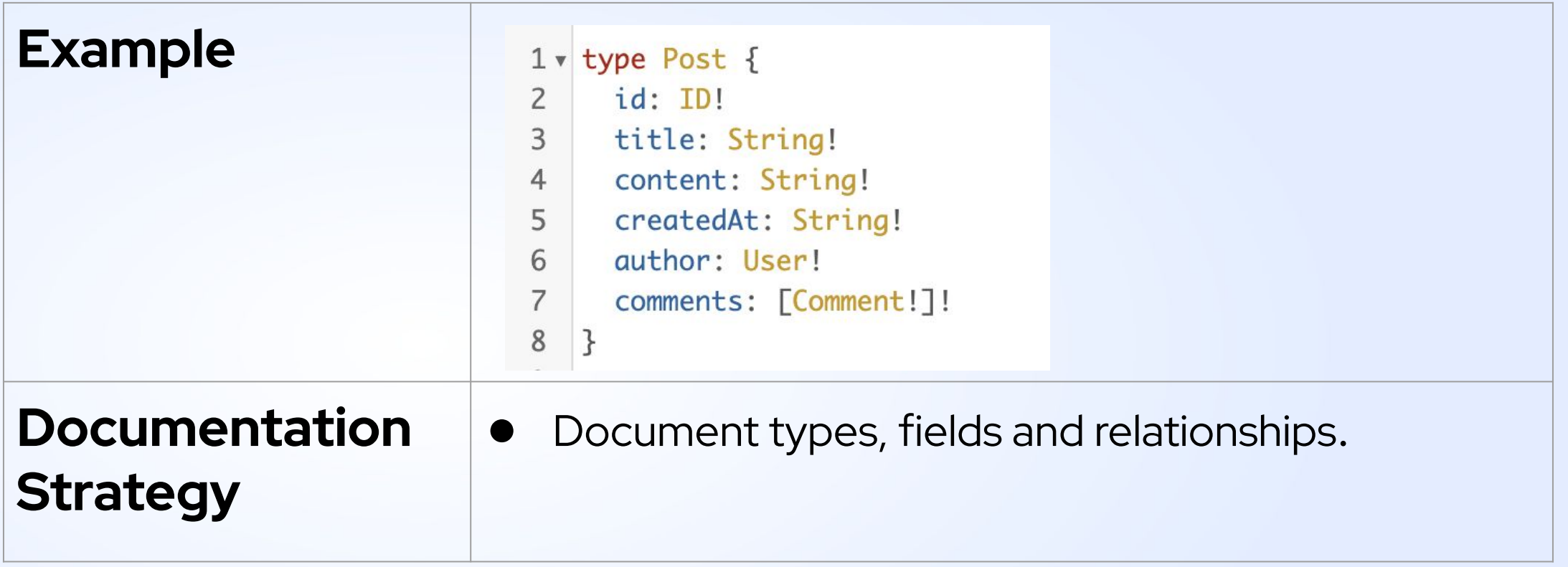

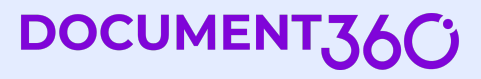

## **GraphiQL support**

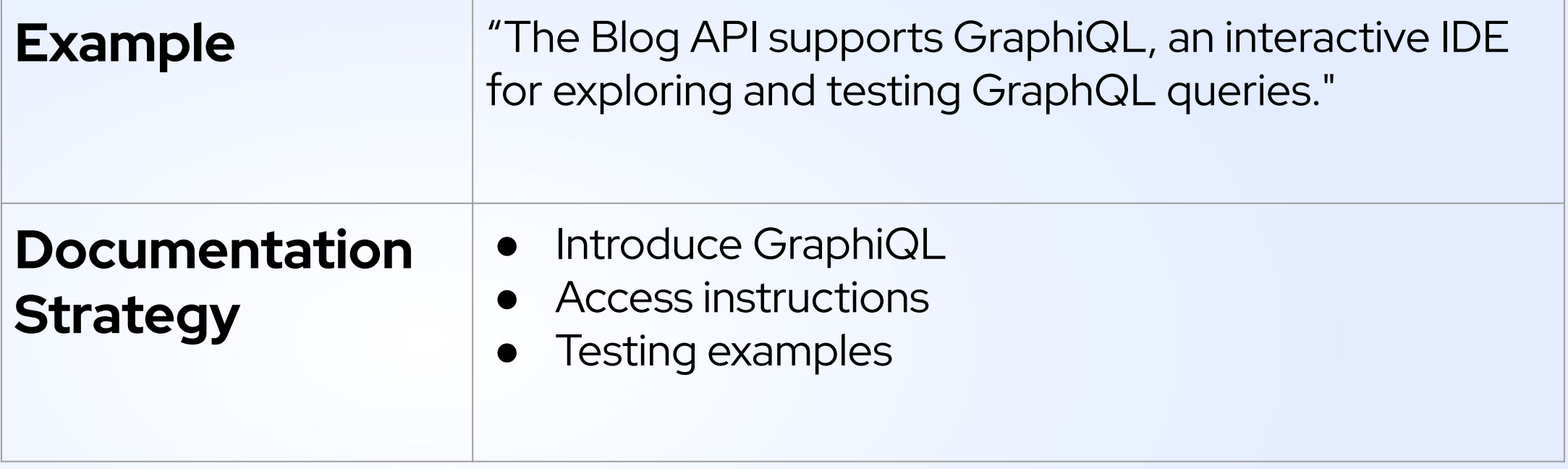

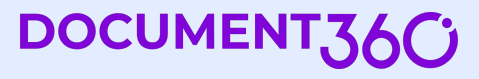

### **Query Variables**

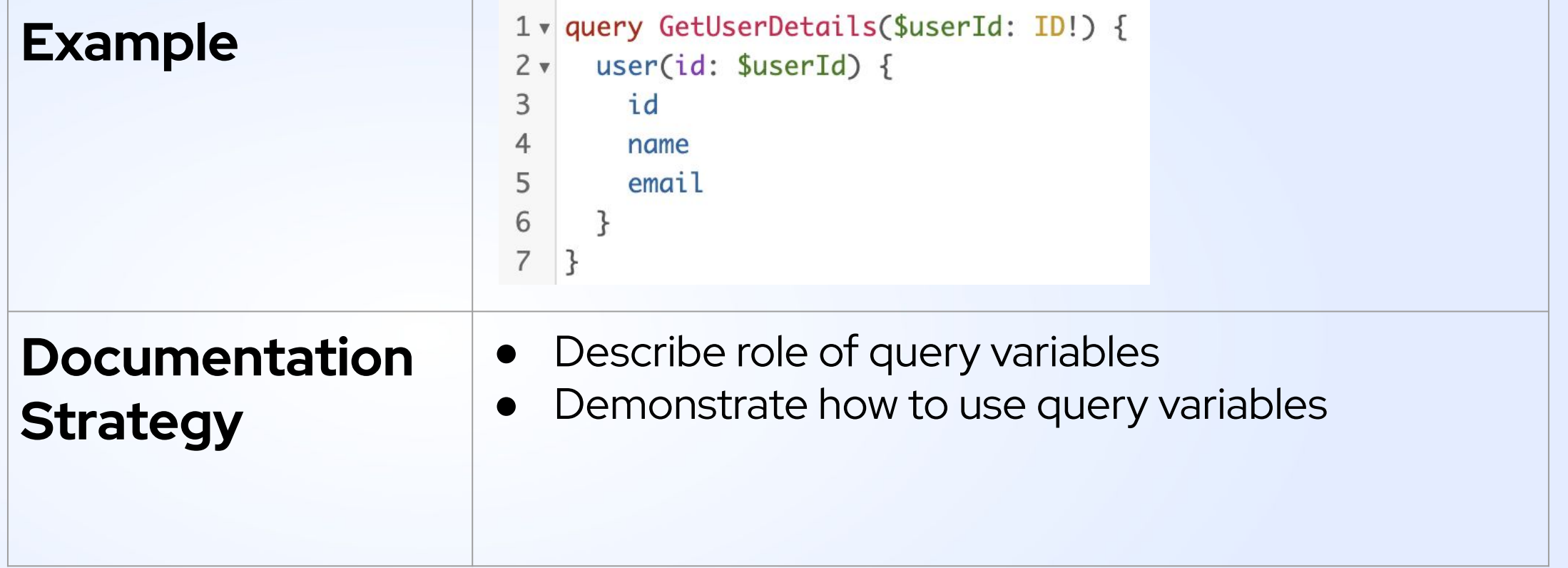

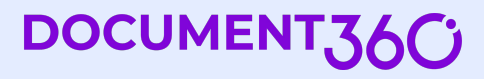

### **Introspection queries**

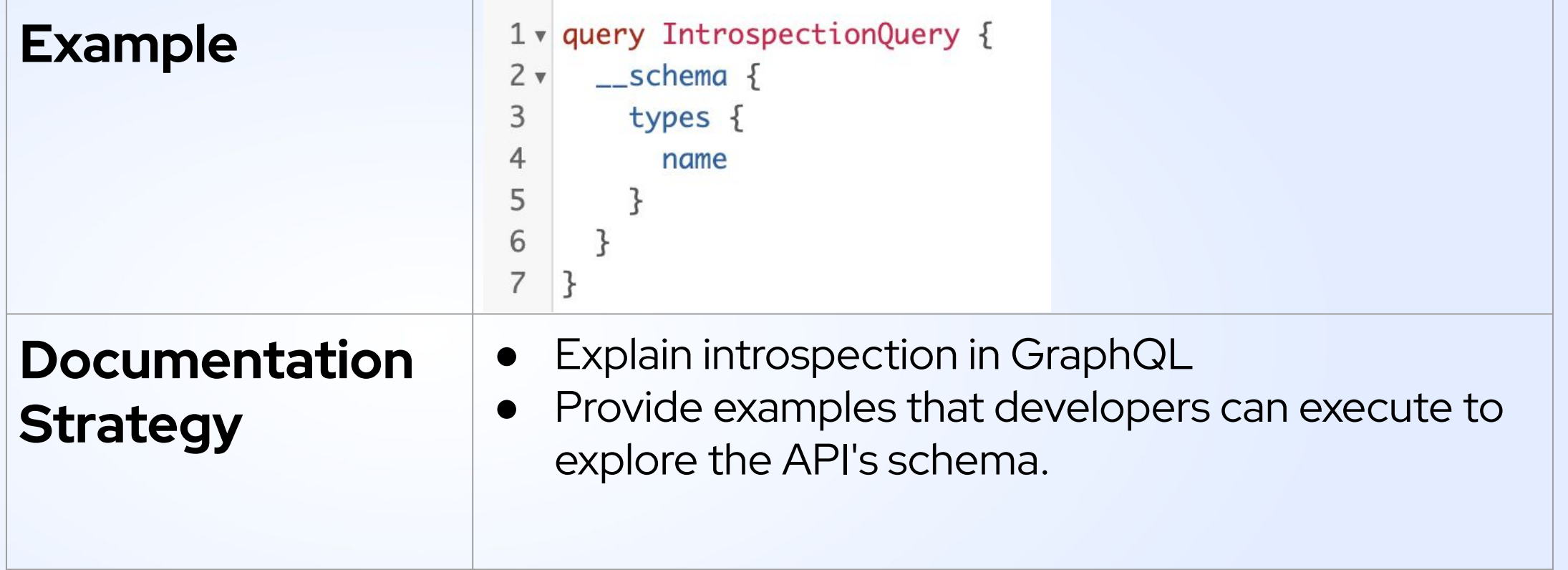

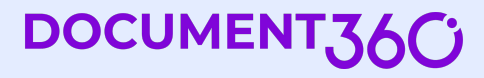

## **Security**

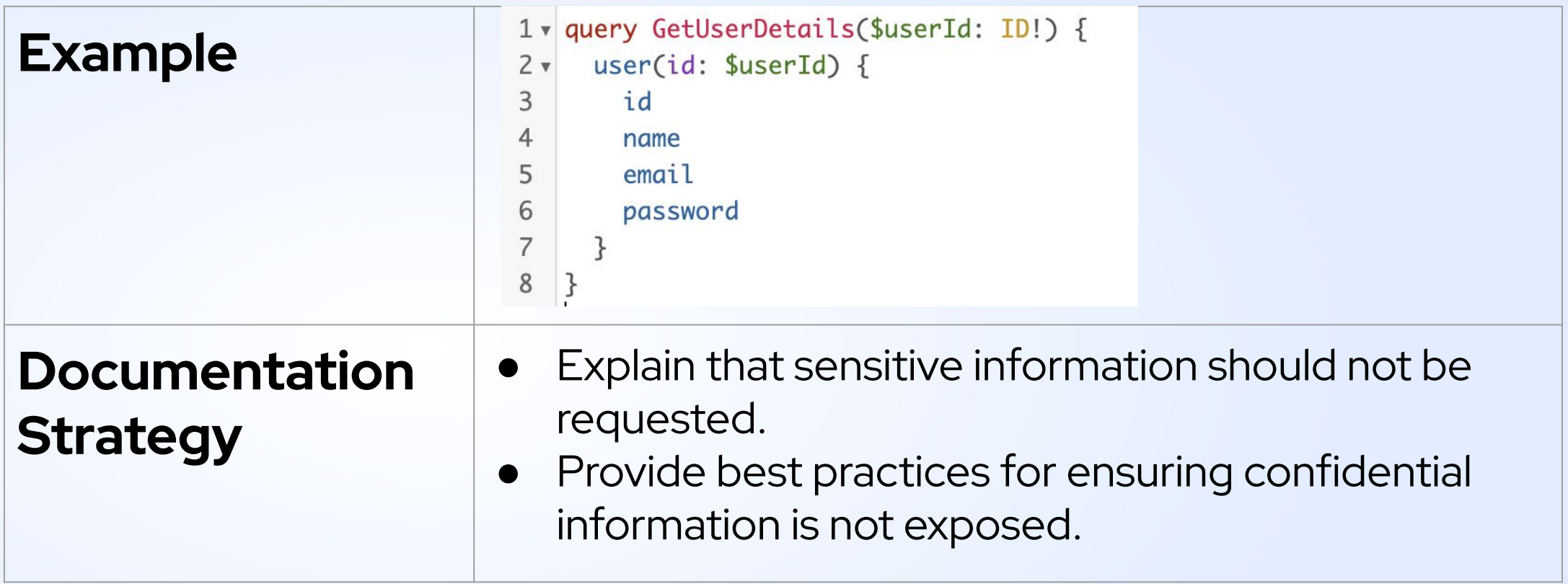

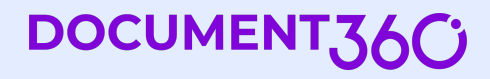

### **Error handling**

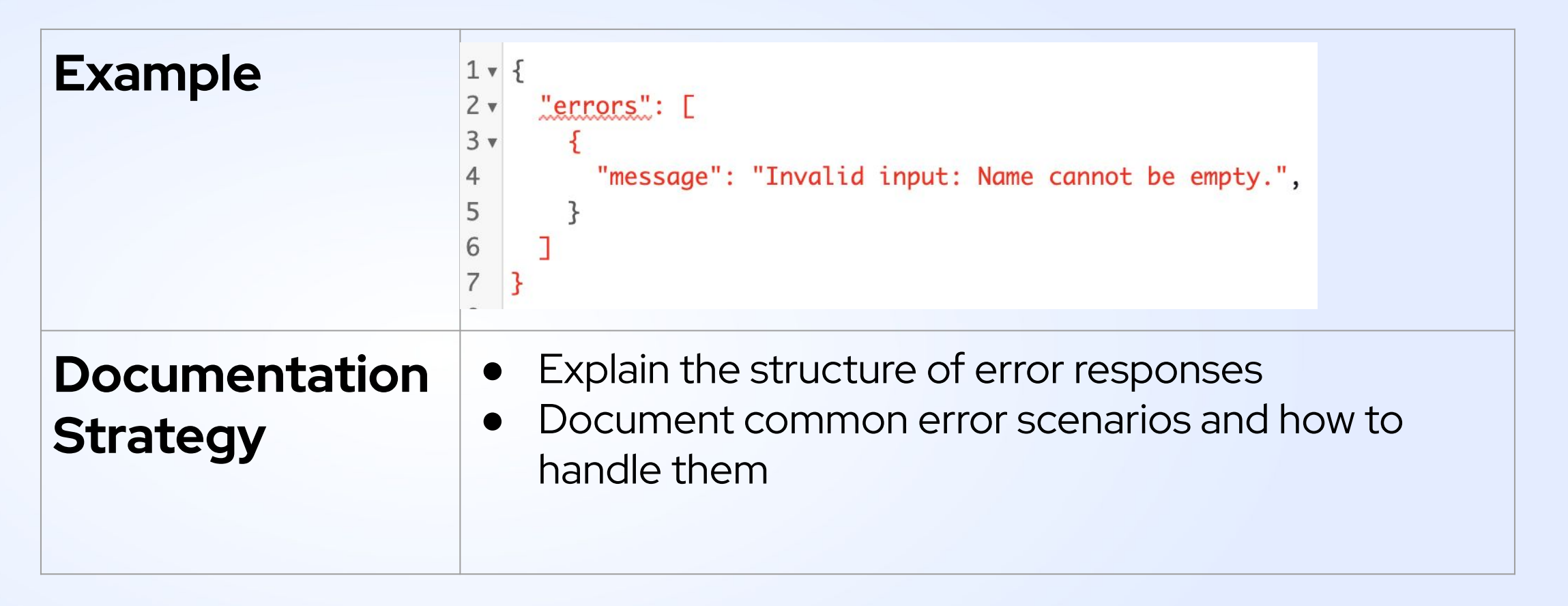

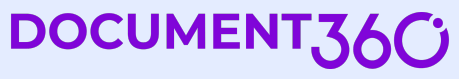

### **Tutorials**

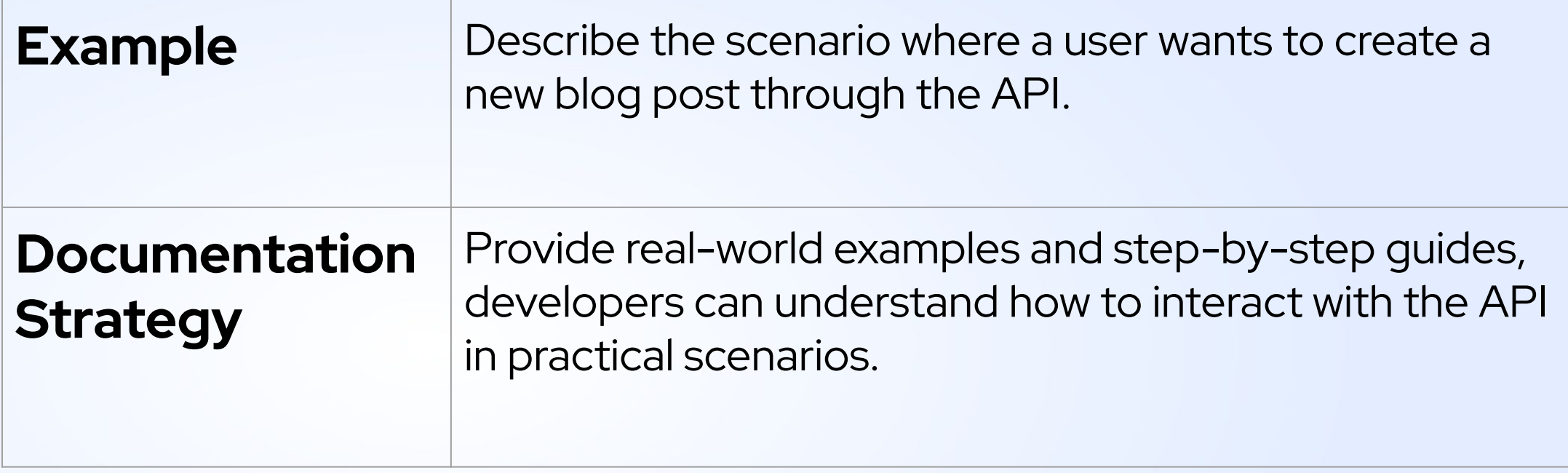

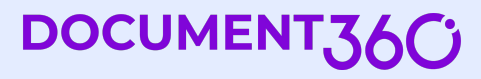

**DOCUME** 

## **Example tutorial**

#### **Create a new blog post**

Explain the purpose of the mutation and its expected input fields (title, content, and authorId).

- **Mutation Query:** Provide the mutation query with placeholders for the required variables.
- 2. **Query Variables**: Explain the purpose of each query variable (\$title, \$content, and \$authorId) and their expected data types.
- 3. **Execution**: Show how to execute the mutation with actual values for the query variables.
- 4. **Response**: Explain the structure of the response and how to interpret the returned data (in this case, the id, title, and createdAt fields of the newly created post).

#### **Sample request**

- 1v mutation CreateNewPost(\$title: String!, \$content: String!, \$authorId: ID!) { createPost(title: \$title, content: \$content, authorId: \$authorId) {  $2 \times$ id title 5 createdAt  $\,$  6  $\,$
- $7^{\circ}$

#### **Sample response**

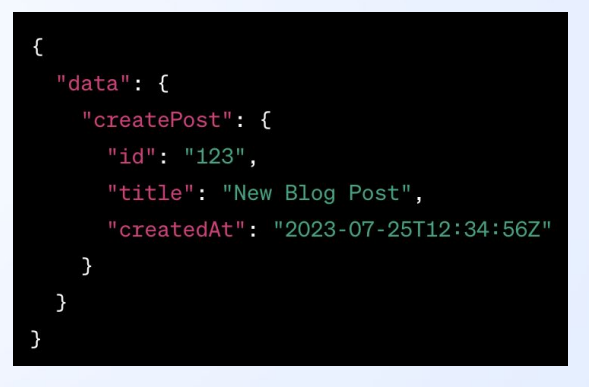

Questions ?

# **Thank You!**

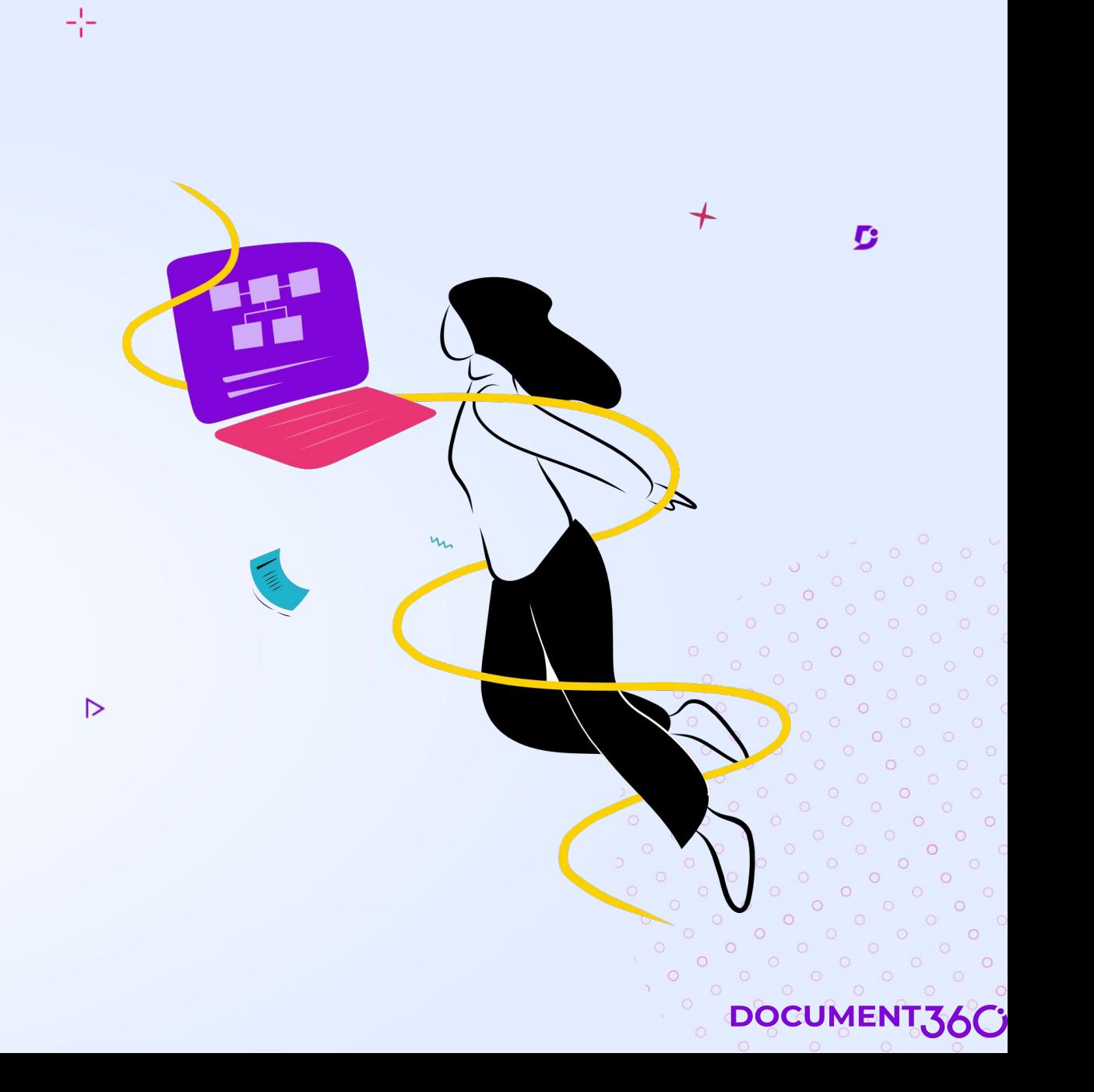